## **Cambridge International AS & A Level** Cambridge International AS & A Level

Maximum Mark: 75 MARK SCHEME Paper 4 Practical **COMPUTER SCIENCE** Maximum Mark: 75 MARK SCHEME Paper 4 Practical **COMPUTER SCIENCE**

> For examination from 2021 **For examination from 2021 9618/04**

**Specimen**

© UCLES 2018

© UCLES 2018

This document has 28 pages. Blank pages are indicated. This document has **28** pages. Blank pages are indicated.

Page 2 of 28 © UCLES 2018 **Generic Marking Principles** These general marking principles must be applied by all examiners when marking candidate answers. They should be applied alongside the specific content of the mark scheme or generic level descriptors for a question. Each question paper and mark scheme will also comply with these marking principles. GENERIC MARKING PRINCIPLE 1: Marks must be awarded in line with: • the specific content of the mark scheme or the generic level descriptors for the question • the specific skills defined in the mark scheme or in the generic level descriptors for the question • the standard of response required by a candidate as exemplified by the standardisation scripts. GENERIC MARKING PRINCIPLE 2: Marks awarded are always **whole marks** (not half marks, or other fractions). GENERIC MARKING PRINCIPLE 3: Marks must be awarded **positively**:

- 
- 
- 

- • marks are awarded for correct/valid answers, as defined in the mark scheme. However, credit is given for valid answers which go beyond the scope of the syllabus and mark scheme, referring to your Team Leader as appropriate
- marks are awarded when candidates clearly demonstrate what they know and can do•
- •marks are not deducted for errors
- marks are not deducted for omissions•
- answers should only be judged on the quality of spelling, punctuation and grammar when these features are specifically assessed by the •question as indicated by the mark scheme. The meaning, however, should be unambiguous.

GENERIC MARKING PRINCIPLE  $4^{\circ}$ 

Rules must be applied consistently e.g. in situations where candidates have not followed instructions or in the application of generic level descriptors.

GENERIC MARKING PRINCIPLE  $5^{\circ}$ 

Marks should be awarded using the full range of marks defined in the mark scheme for the question (however; the use of the full mark range may be limited according to the quality of the candidate responses seen).

ୁ<br>Simplement Marks awarded are based solely on the requirements as defined in the mark scheme. Marks should not be awarded with grade thresholds or grade<br>all Marks awarded are based solely on the requirements as defined

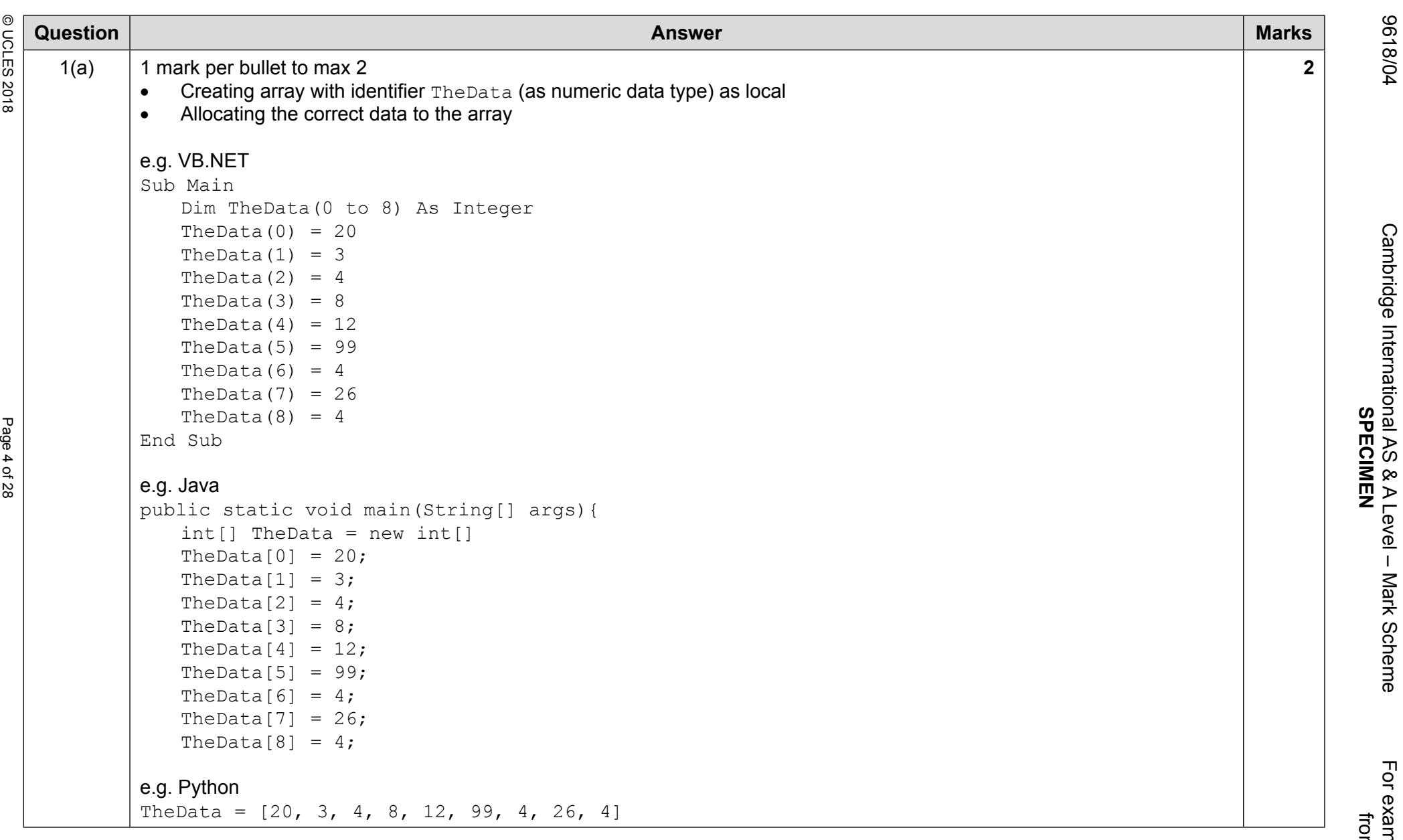

**Arededeushy** 

9618/04 Cambridge International AS & A Level – Mark Scheme For examination from 2021 For examination<br>from 2021

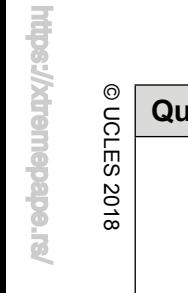

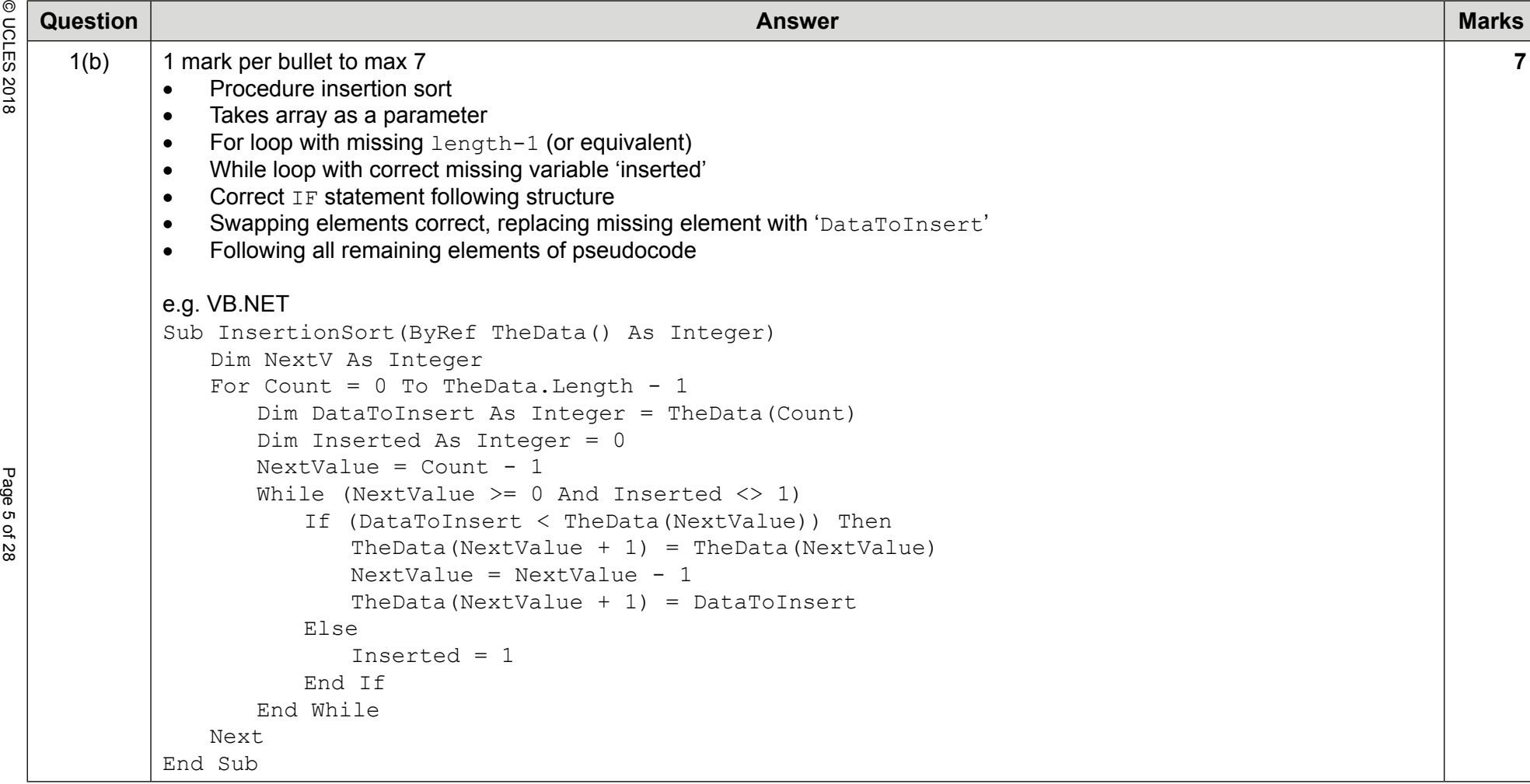

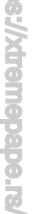

青

So Question<br>
So Marks<br>
(10)<br>
e.g. Java<br>
public static void InsertionSort(int[] TheData)P<br>
int nextValue;<br>
for (int Count < TheData.length; count++)(<br>
int DataToInsert = TheData(Count);<br>
int DataToInsert = TheData(Count);<br> e.g. Python def InsertionSort(TheData): for Count in range(0, len(TheData)):DataToInsert = TheData[Count] Inserted = 0 NextValue = Count – 1 while(NextValue >= 0 and Inserted != 1): if(DataToInsert < TheData[NextValue]): TheData[NextValue+1] = TheData[NextValue] NextValue = NextValue – 1 TheData[NextValue+1] = DataToInsert else:Inserted = 1

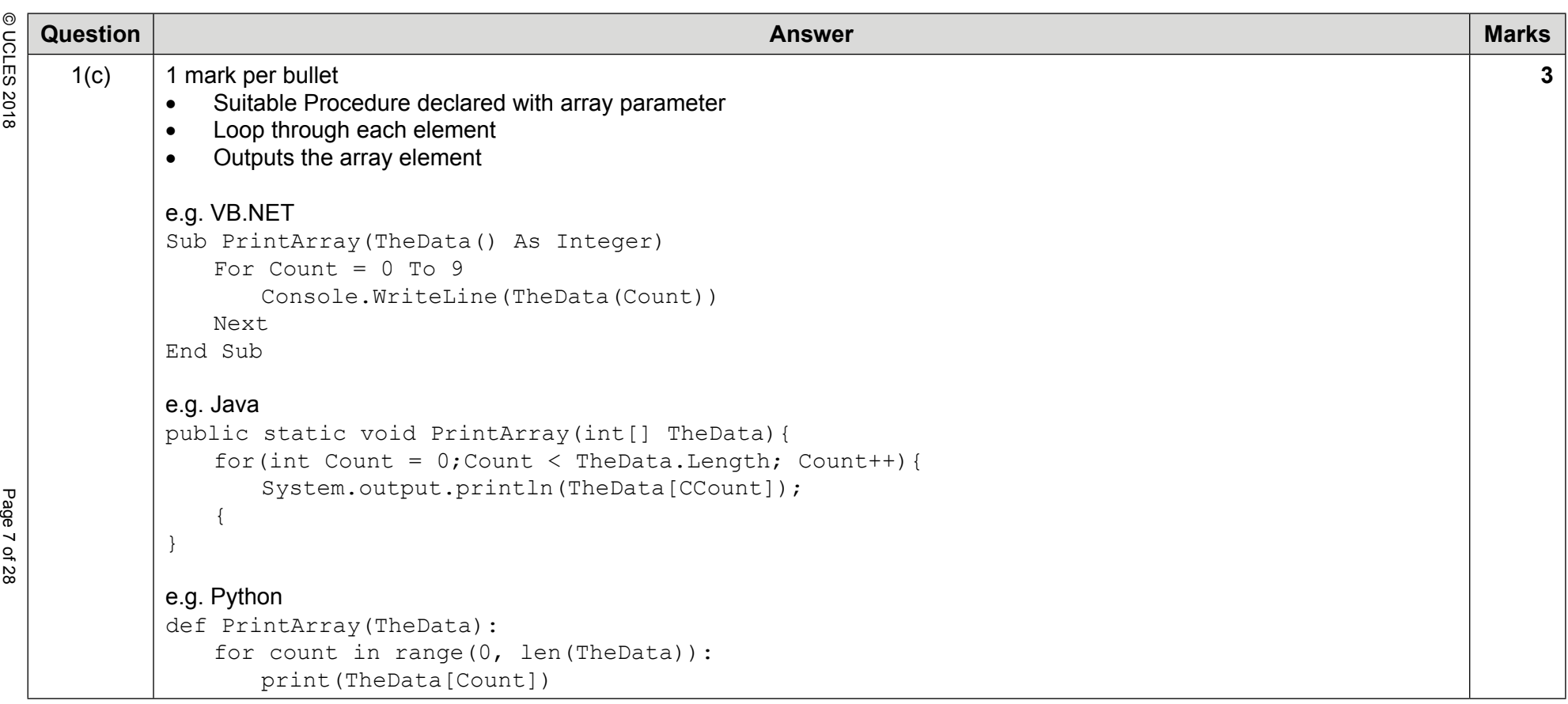

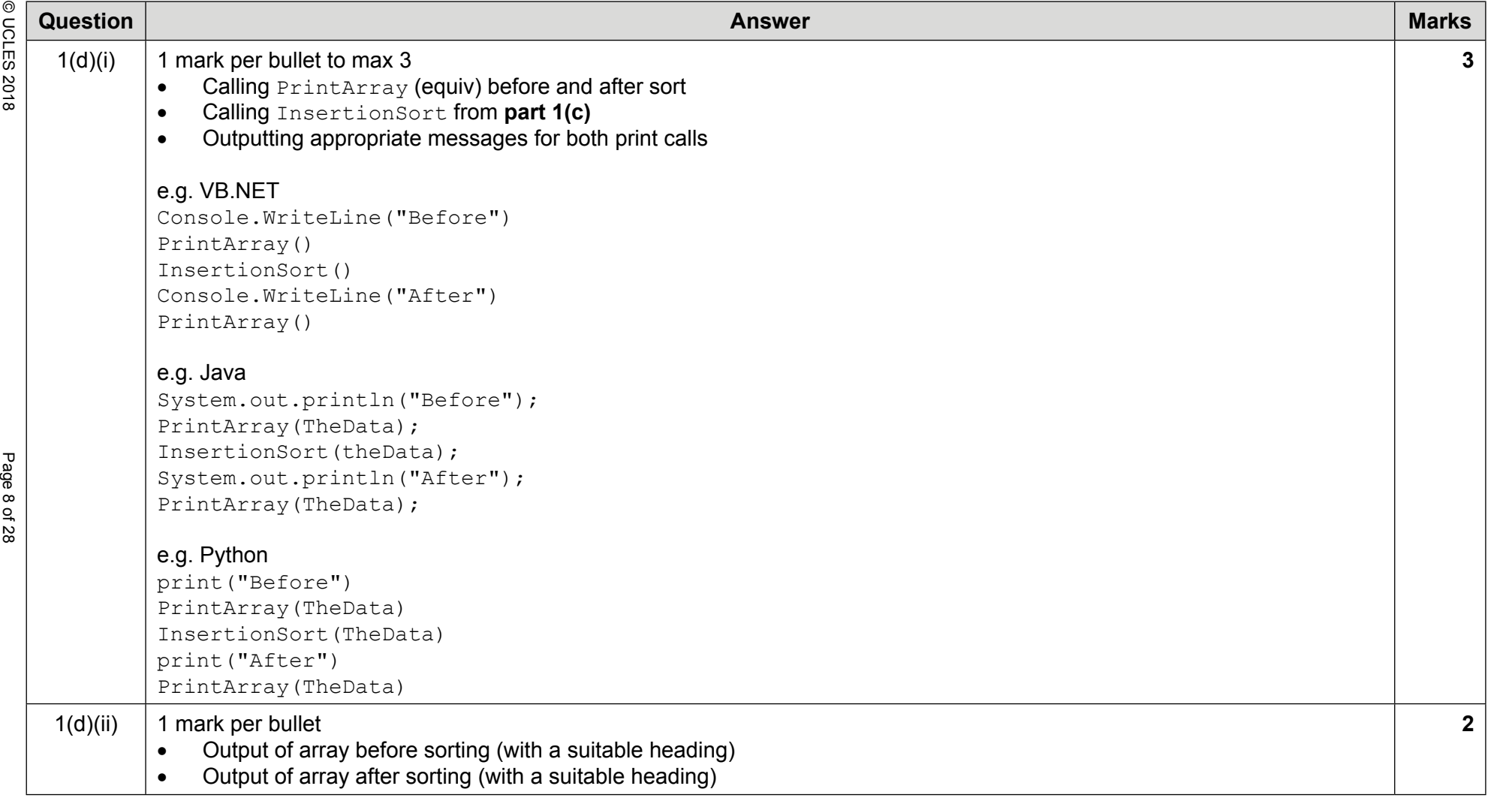

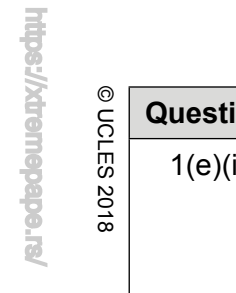

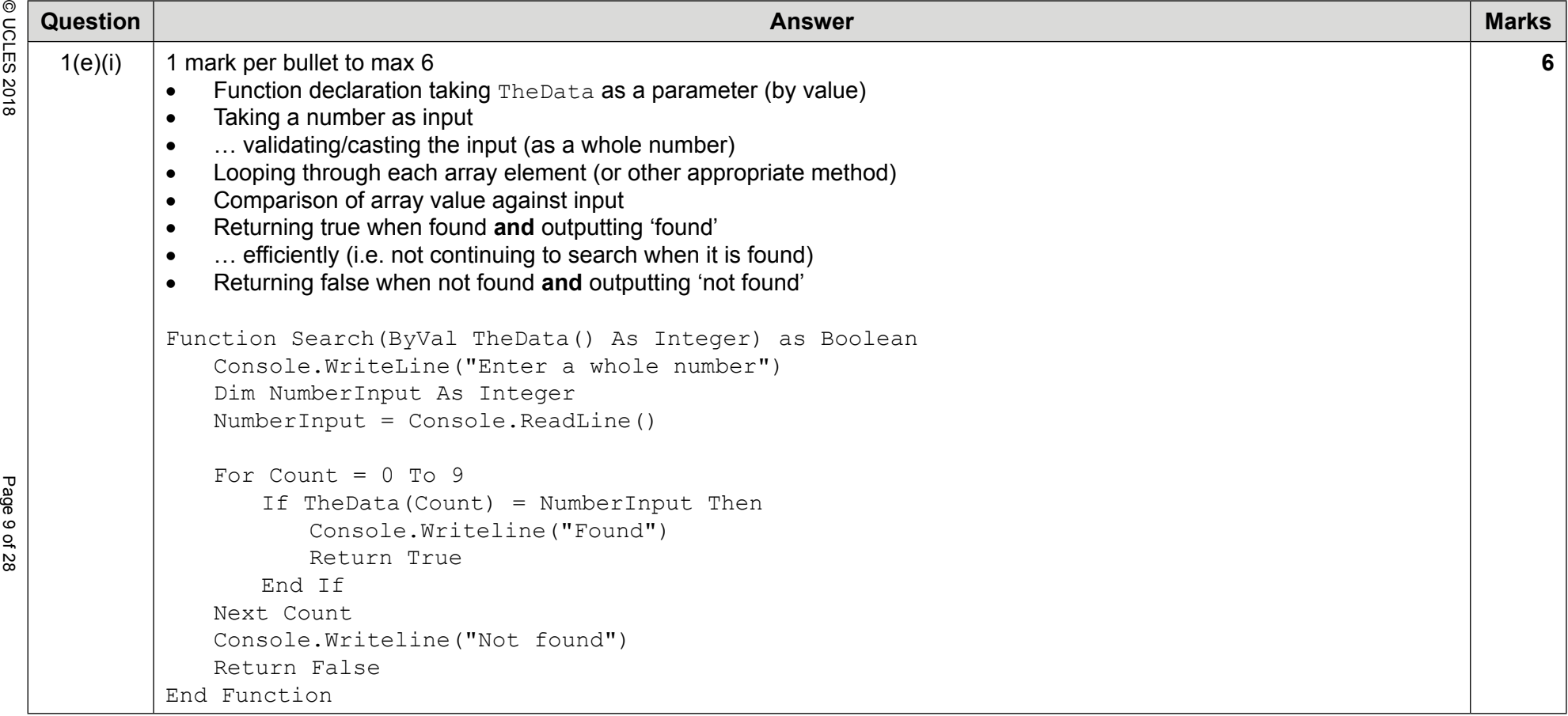

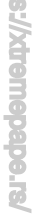

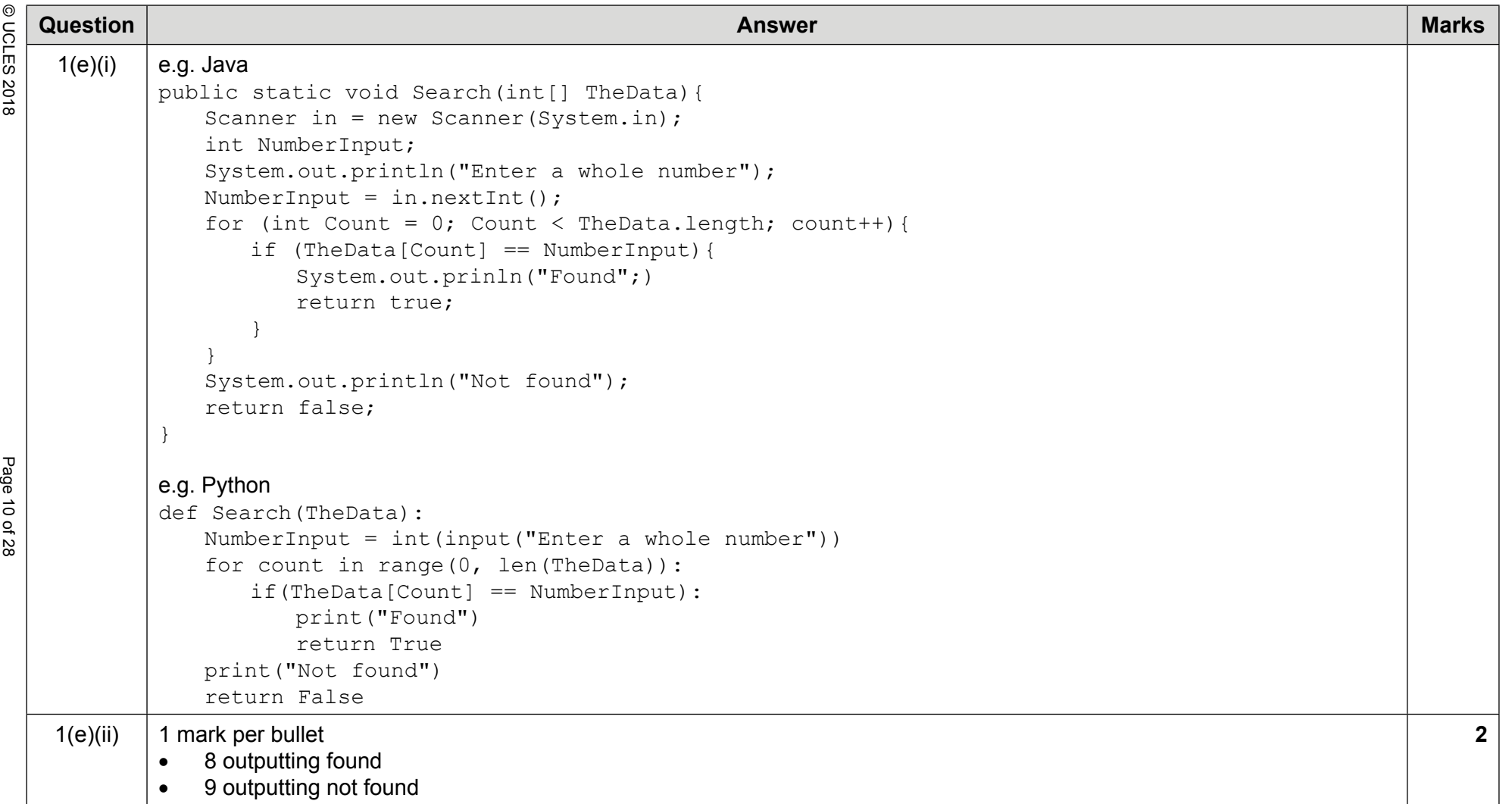

 $\bar{a}$ Ξ, ÷,

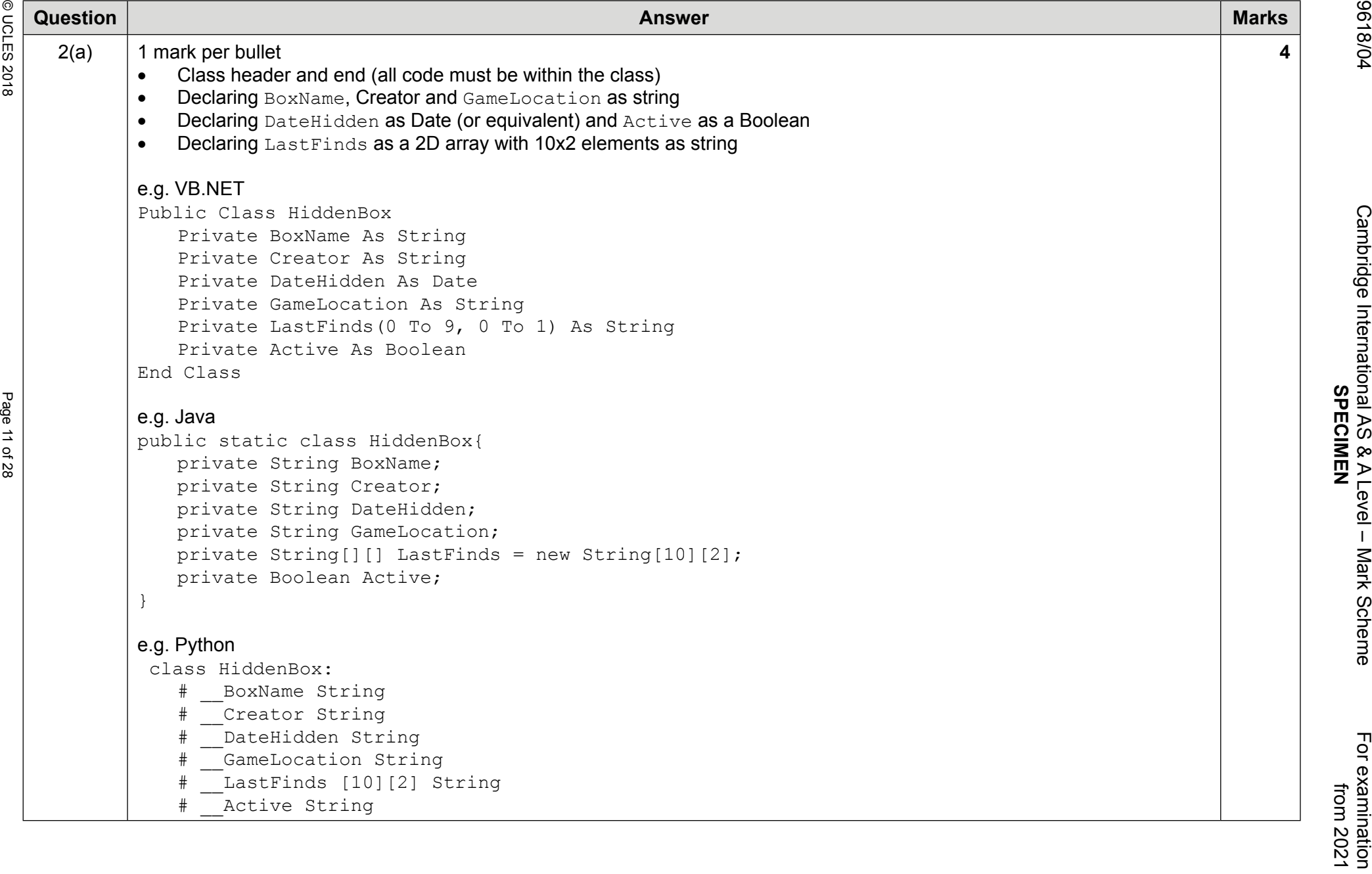

 # \_\_GameLocation String# \_\_LastFinds [10][2] String

 # \_\_BoxName String # \_\_Creator String# \_\_DateHidden String

class HiddenBox:

}

e.g. Python

Active String

 private String Creator; private String DateHidden;private String GameLocation;

private Boolean Active;

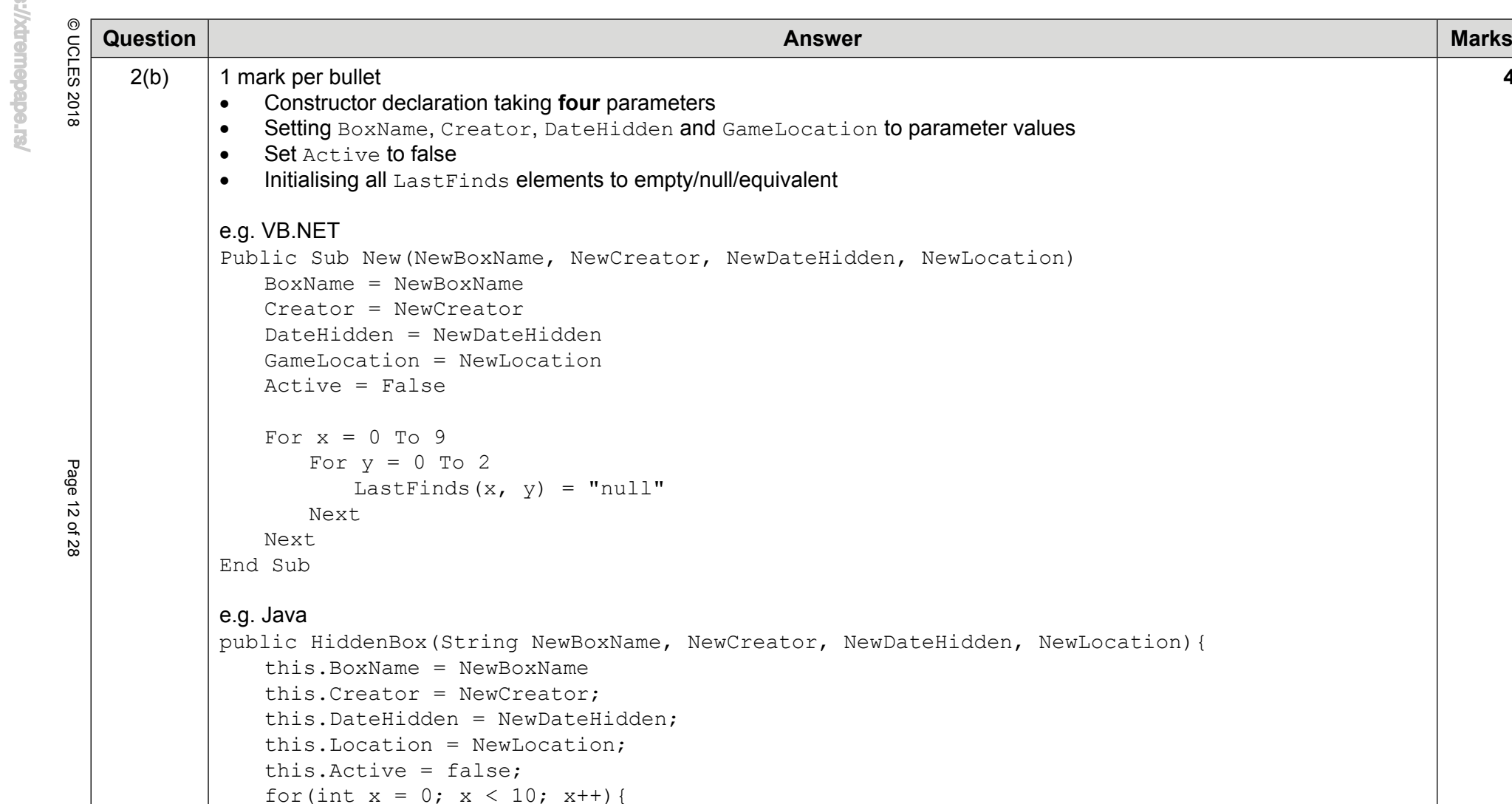

for(int  $y = 0$ ;  $y < 2$ ;  $y++$ ){ this.LastFinds[x][y] = "";

}

}

}

9618/04 Cambridge International AS & A Level – Mark Scheme For examination Cambridge International AS & A Level - Mark Scheme<br>SPECIMEN **SPECIMEN**

**4**

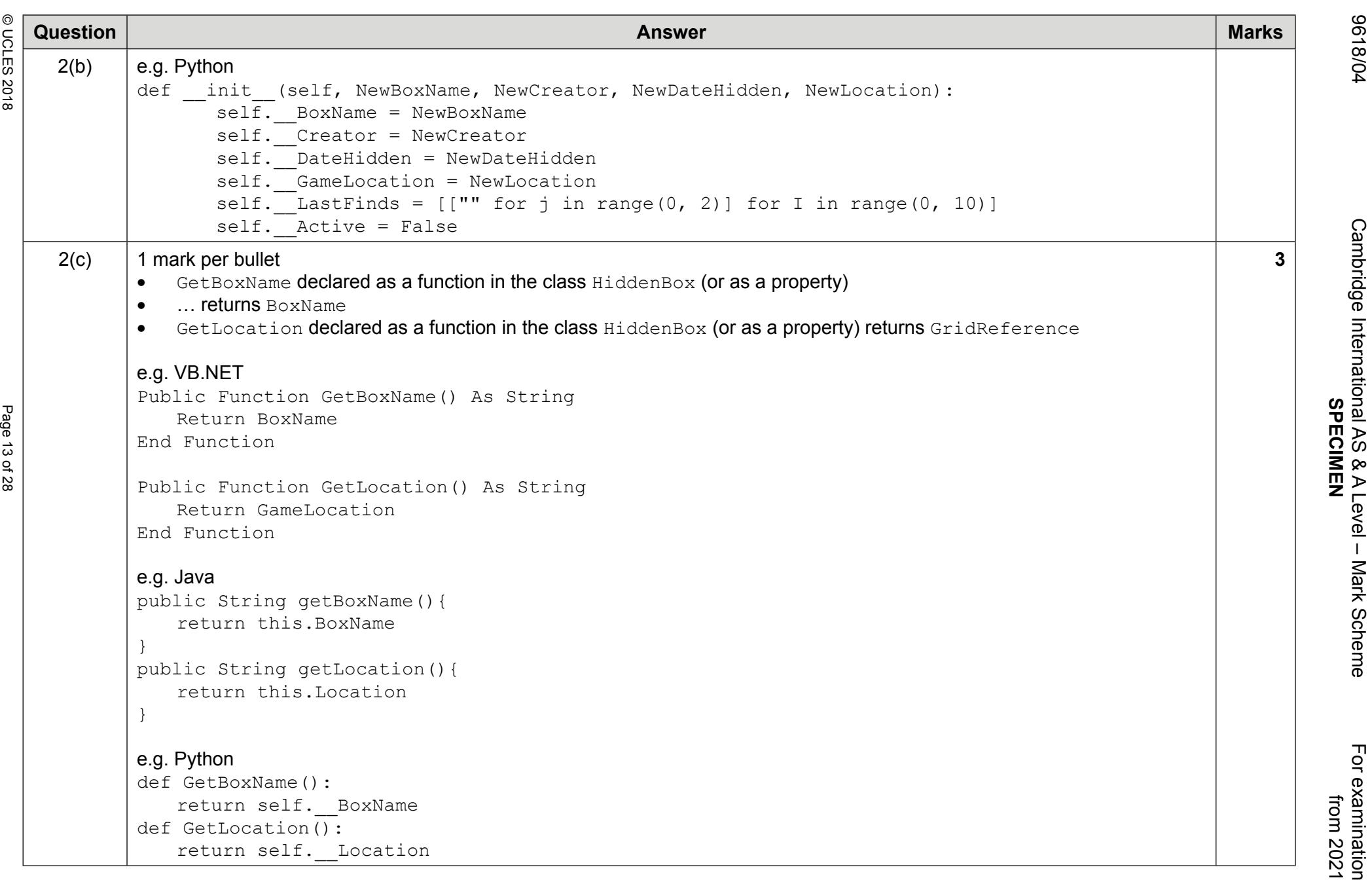

**Arededeushy** 

9618/04 Cambridge International AS & A Level – Mark Scheme For examination For examination<br>from 2021

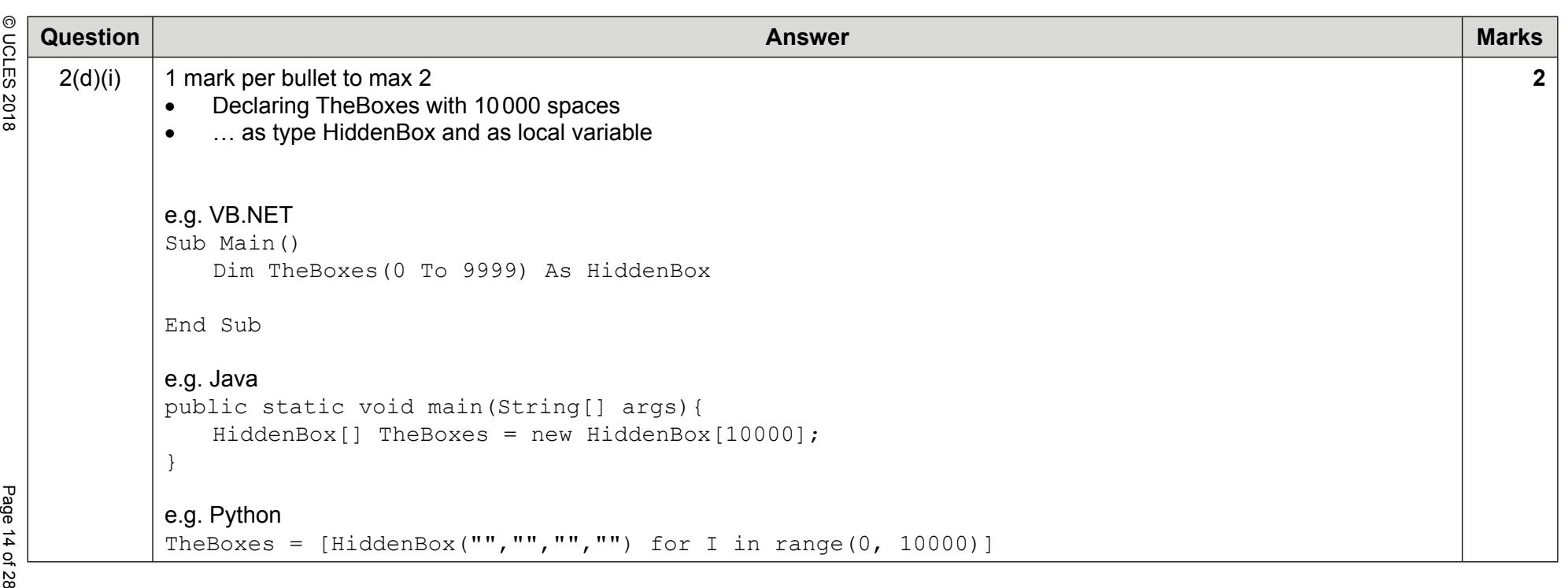

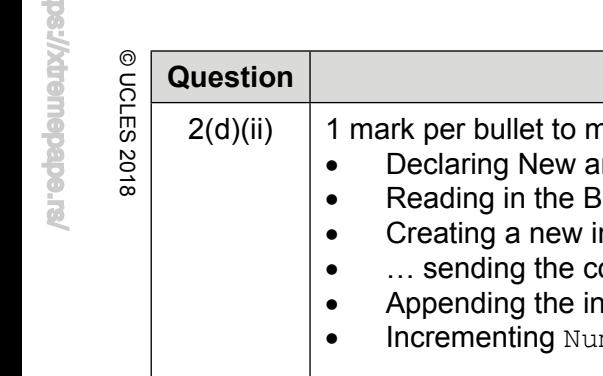

**Answer**<br>  $\frac{1}{52}$  **Question**<br>  $\frac{1}{52}$ <br>  $\frac{1}{52}$ <br>  $\frac{1}{52$  TheBoxes(NumBoxes) = New HiddenBox(BoxName, Creator, DateHidden, Location) $N$ umBoxes =  $N$ umBoxes + 1: End Sub

 $\equiv$ 

**4**

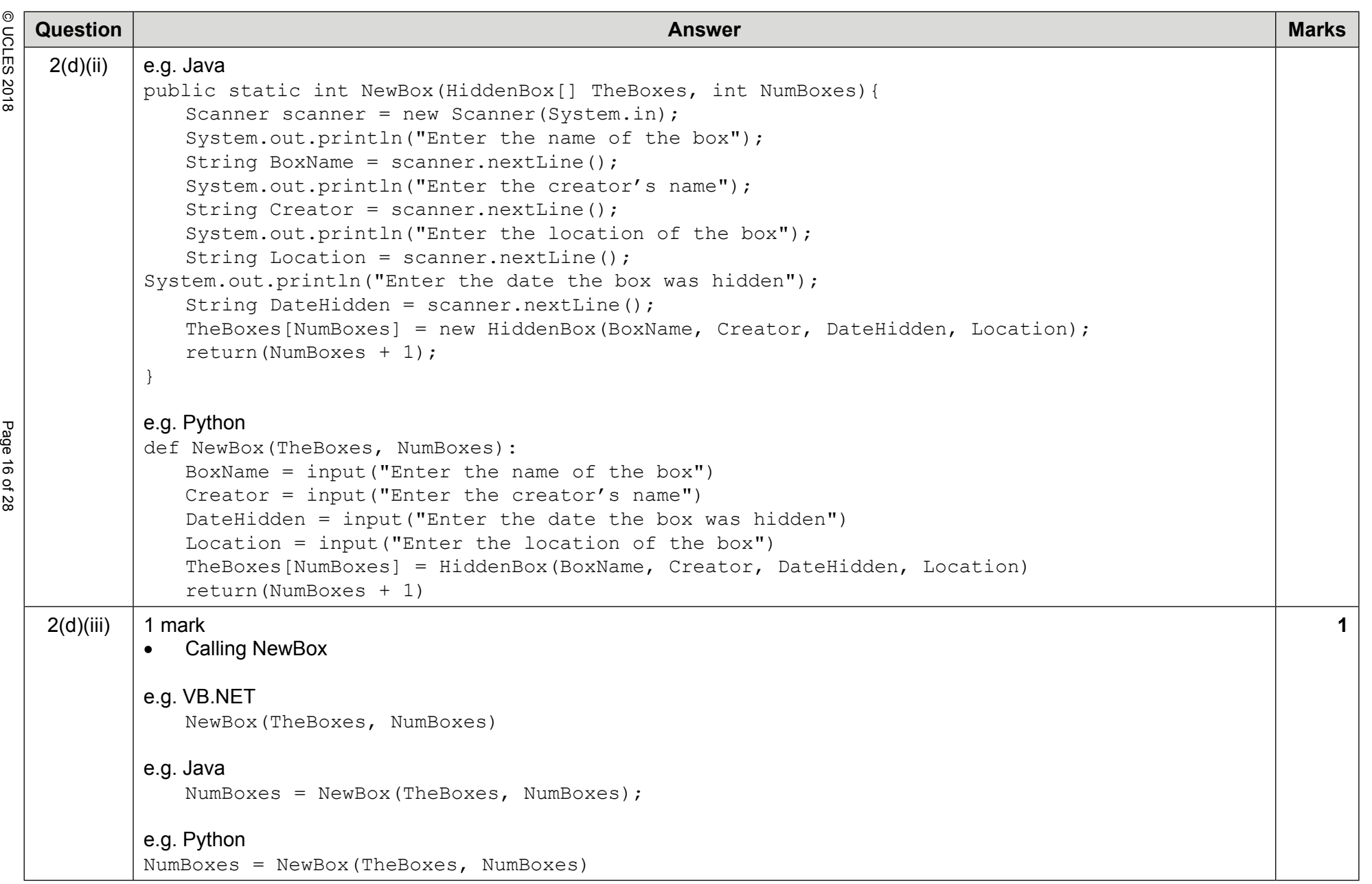

Arededeueny/schu

9618/04 Cambridge International AS & A Level – Mark Scheme For examination Cambridge International AS & A Level - Mark Scheme<br>SPECIMEN **SPECIMEN**

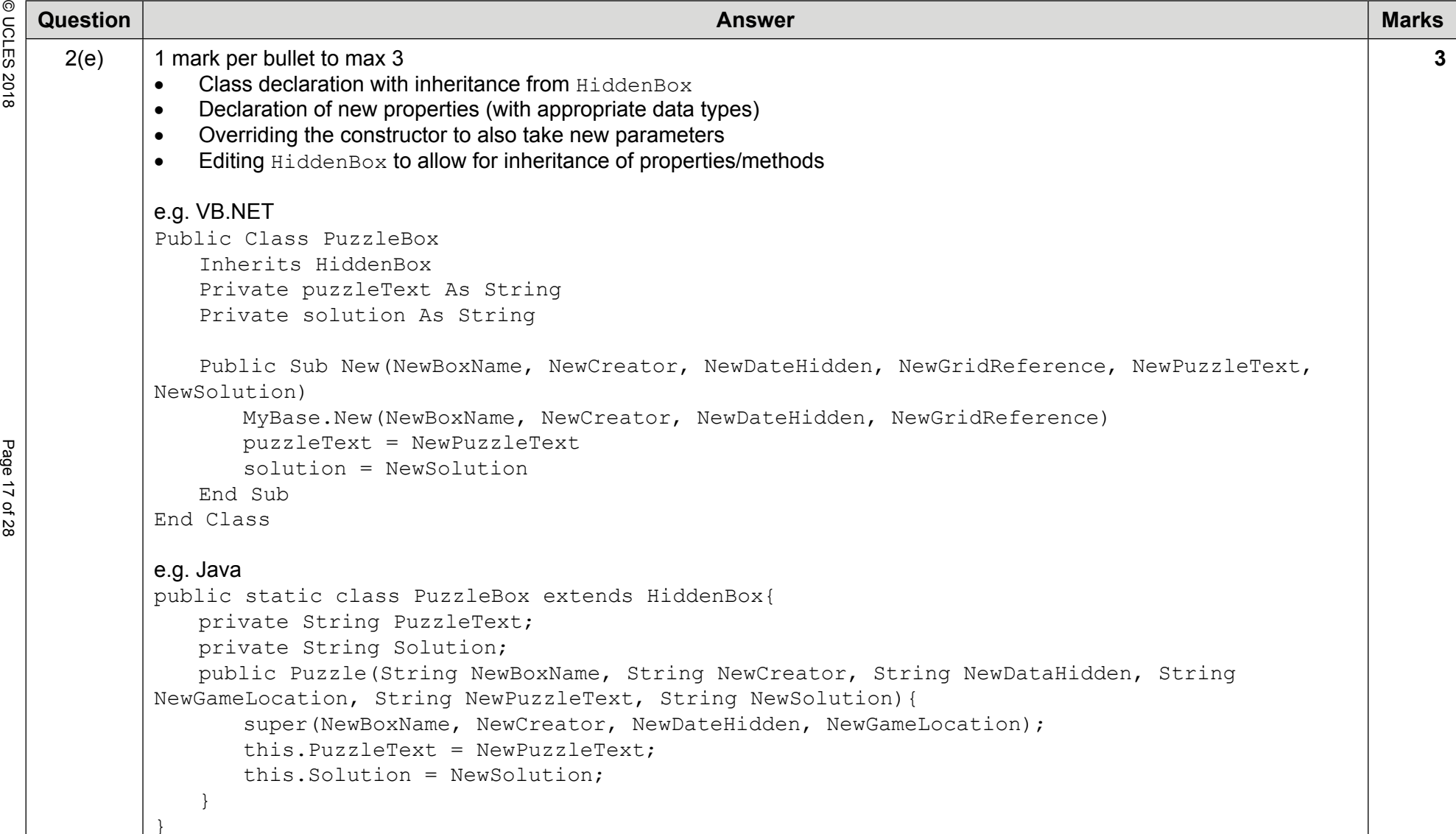

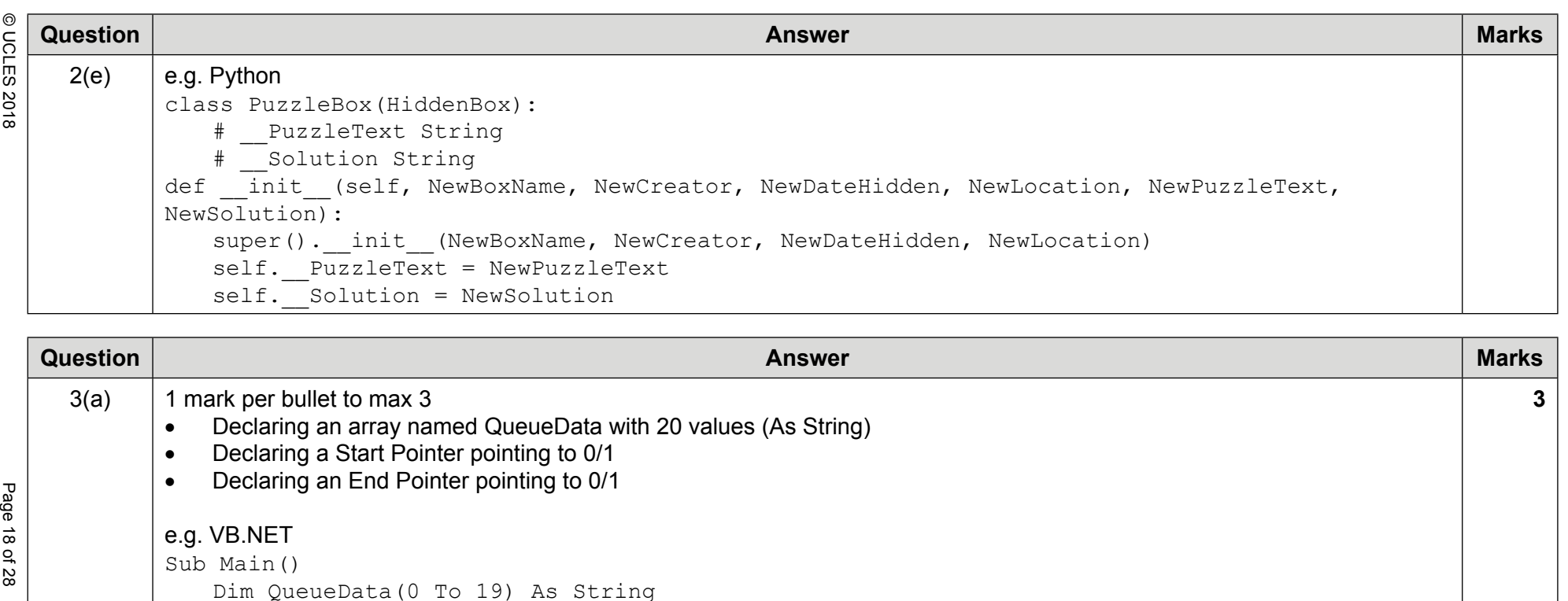

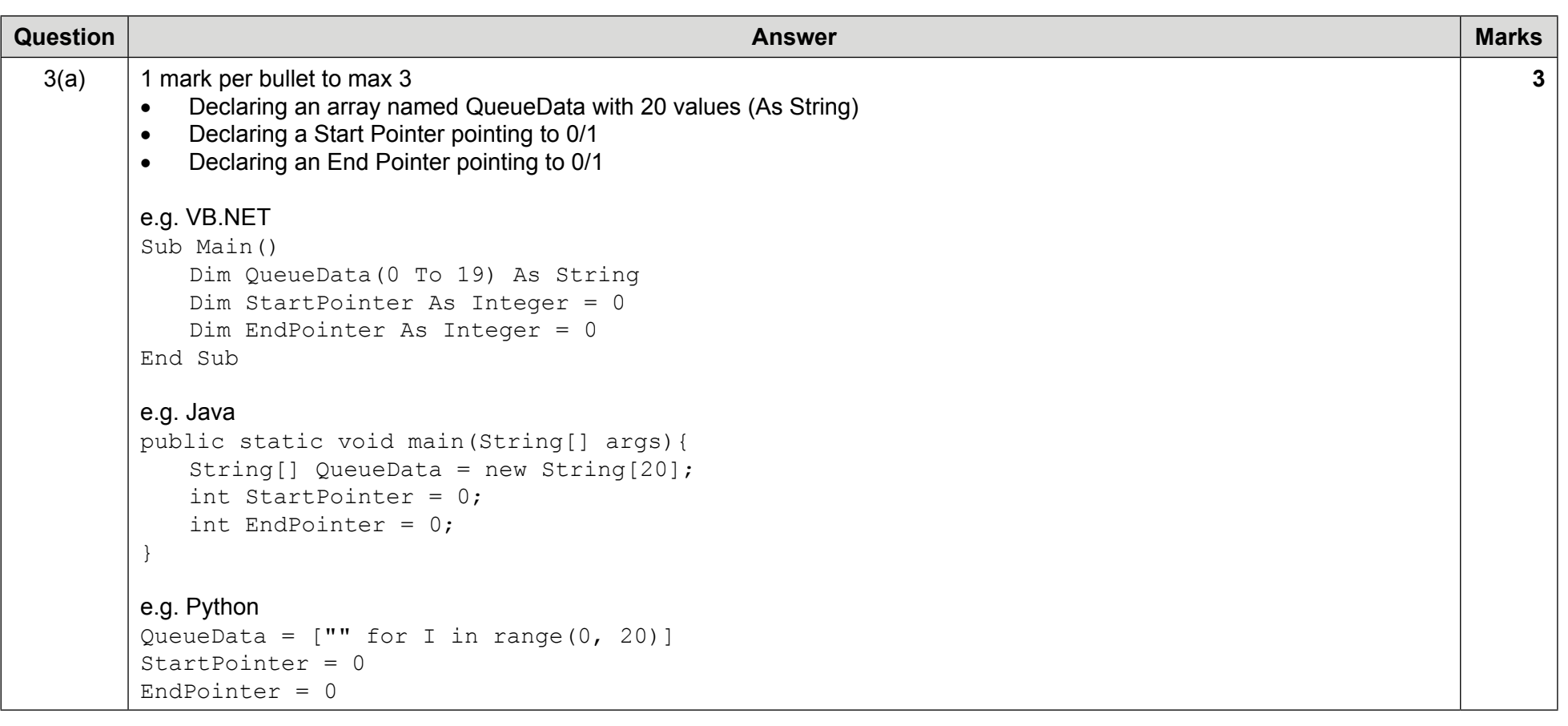

**SPECIMEN**

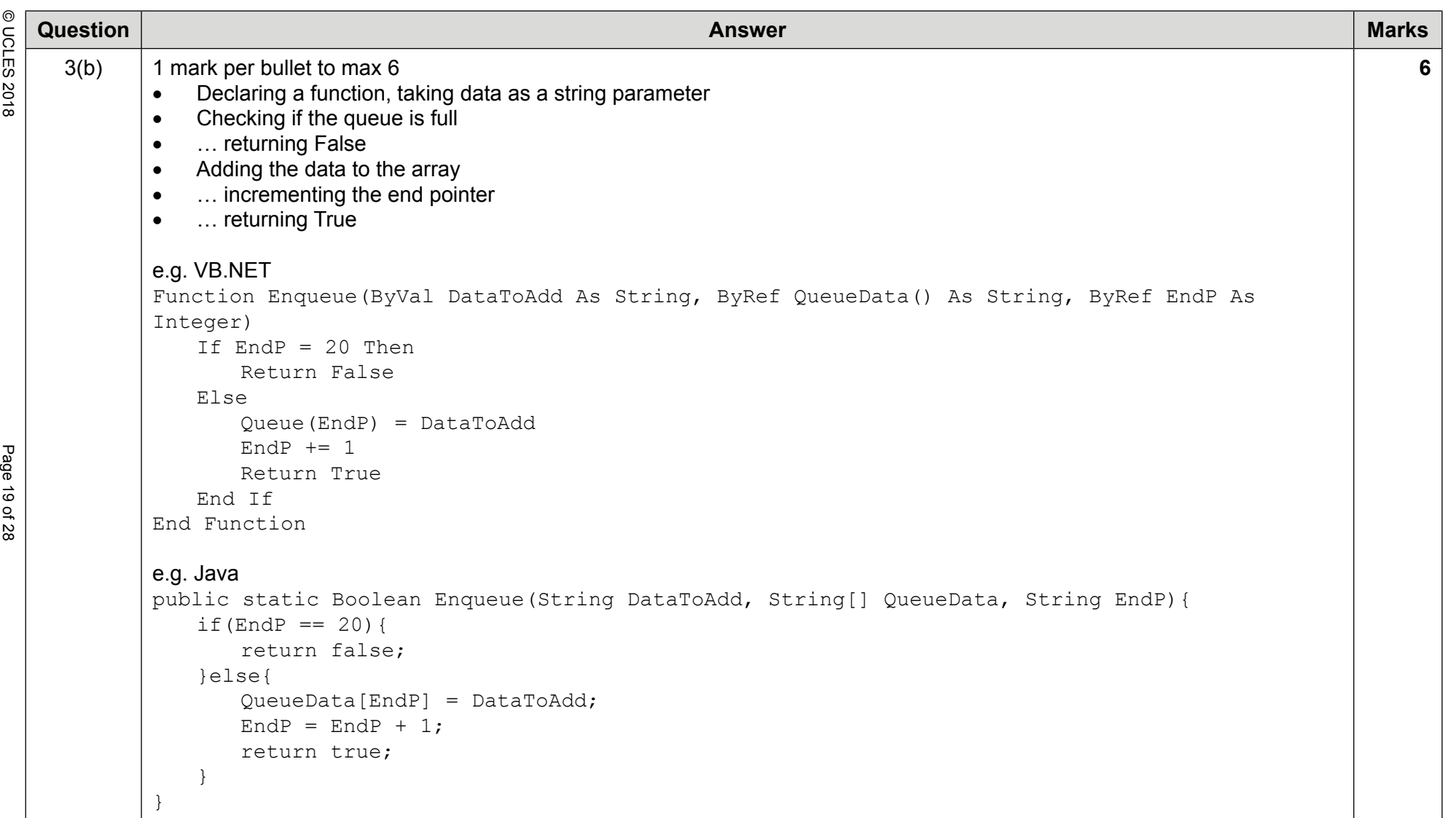

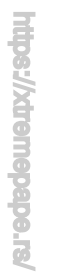

j

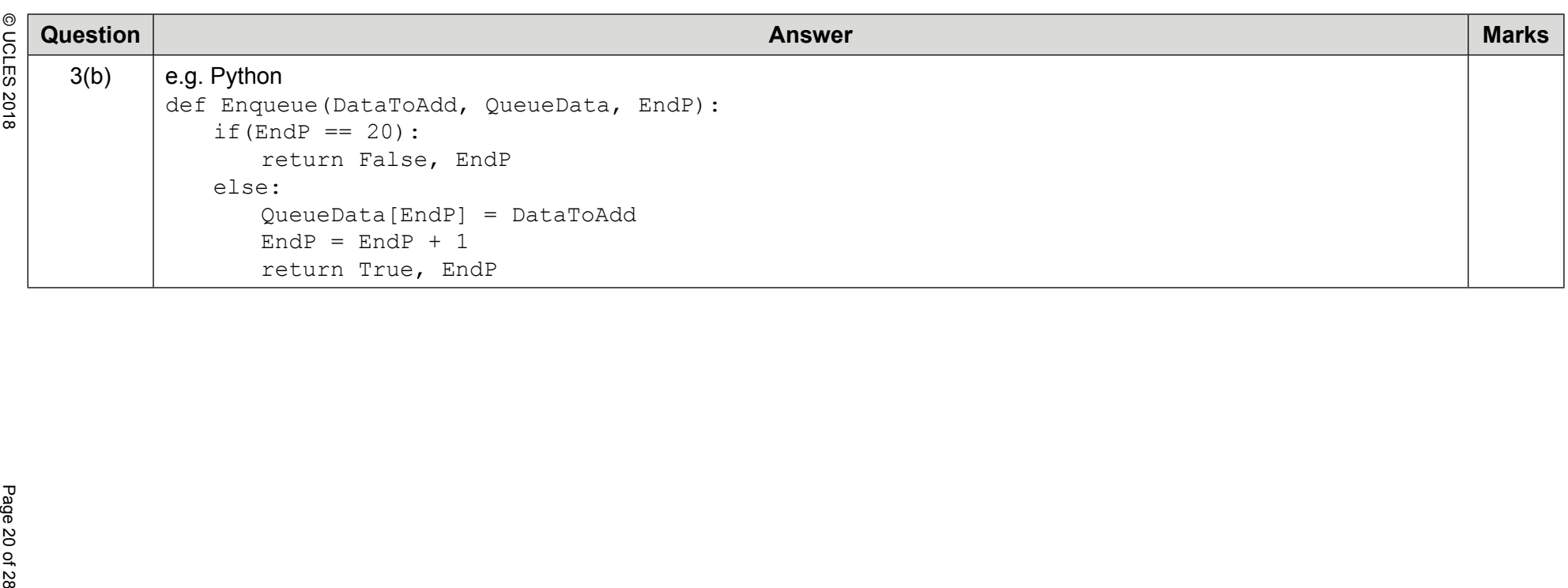

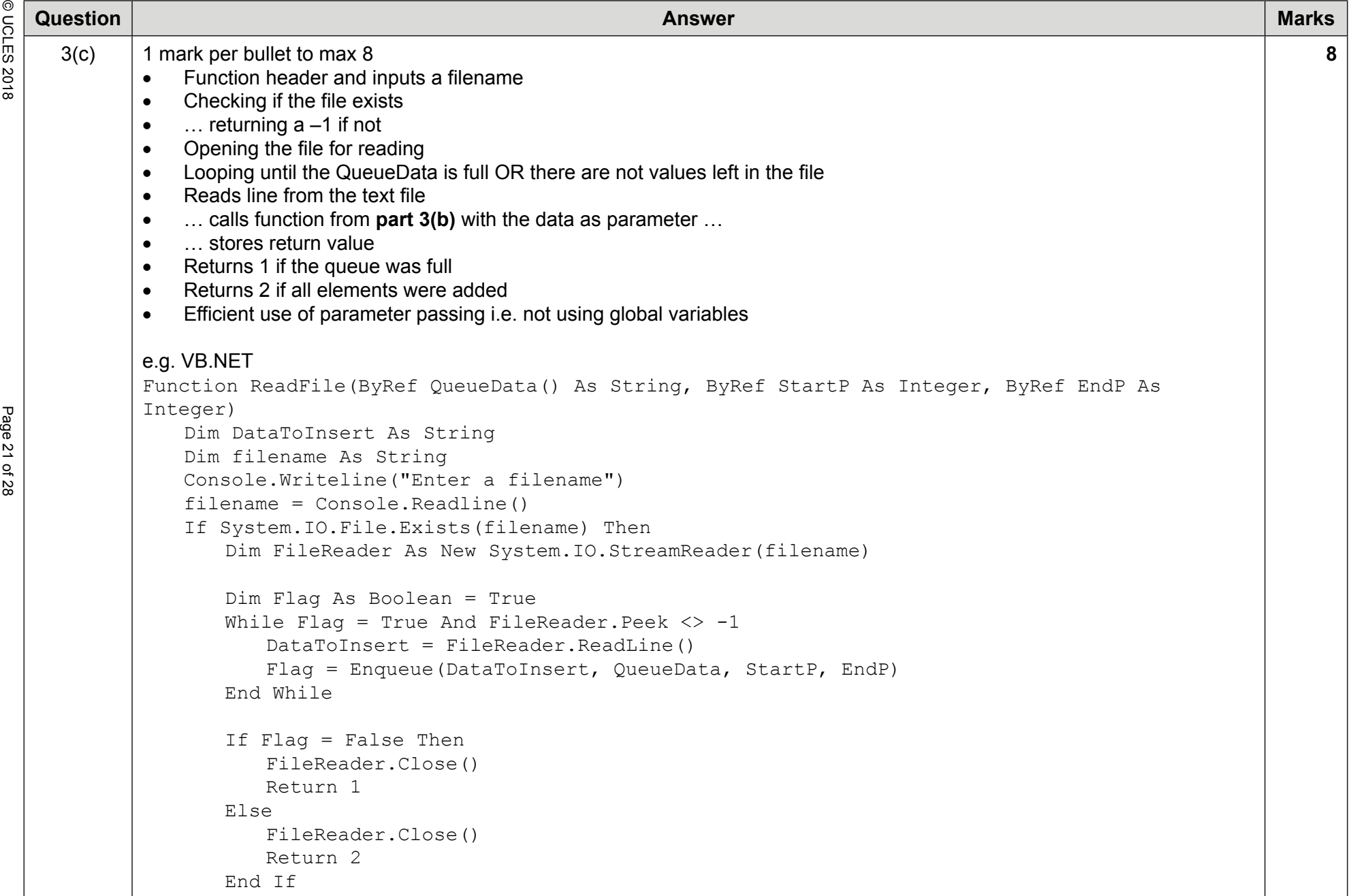

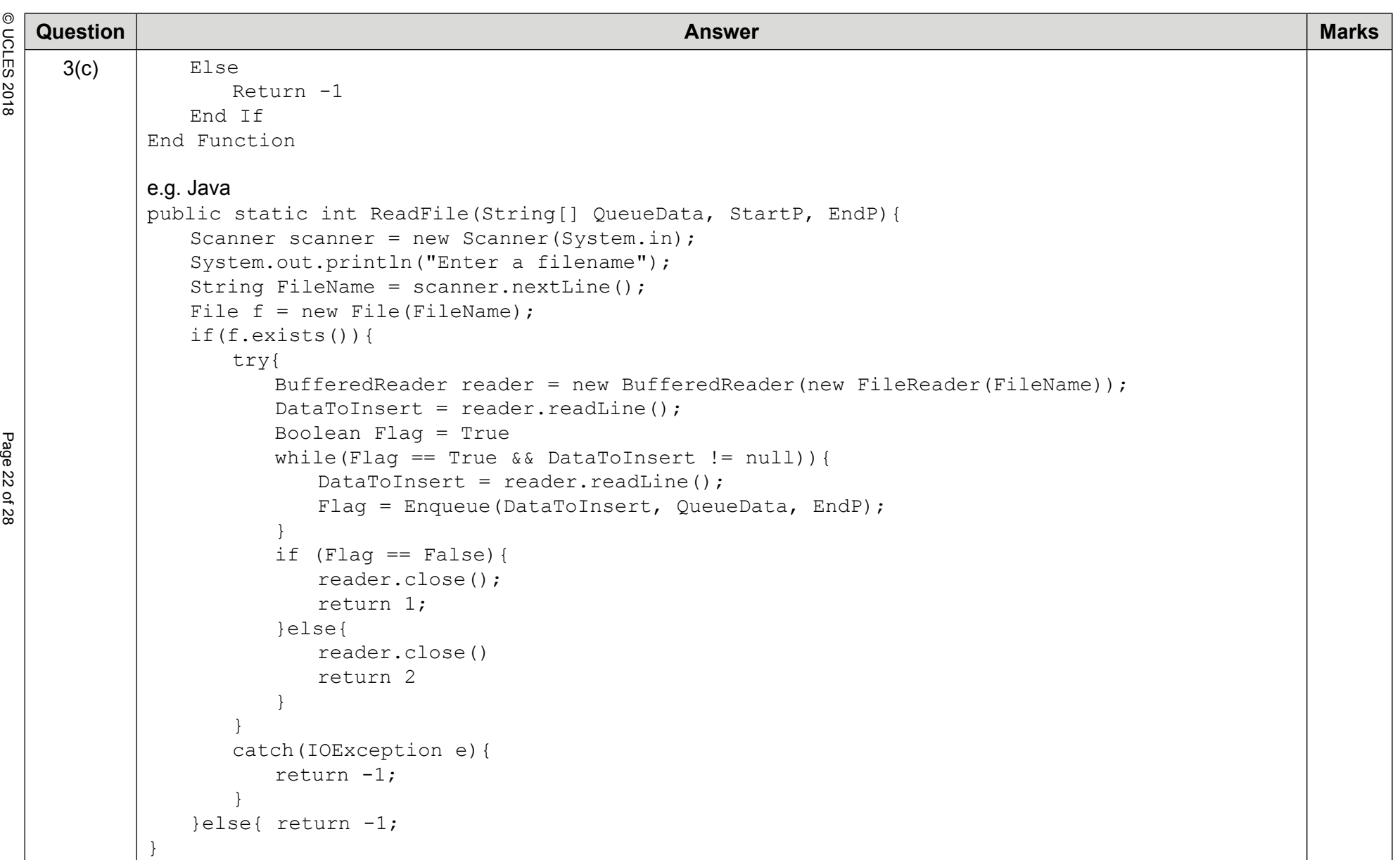

9618/04 Cambridge International AS & A Level – Mark Scheme For examination Cambridge International AS & A Level - Mark Scheme<br>SPECIMEN

9618/04

**SPECIMEN**

 from 2021 For examination<br>from 2021

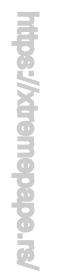

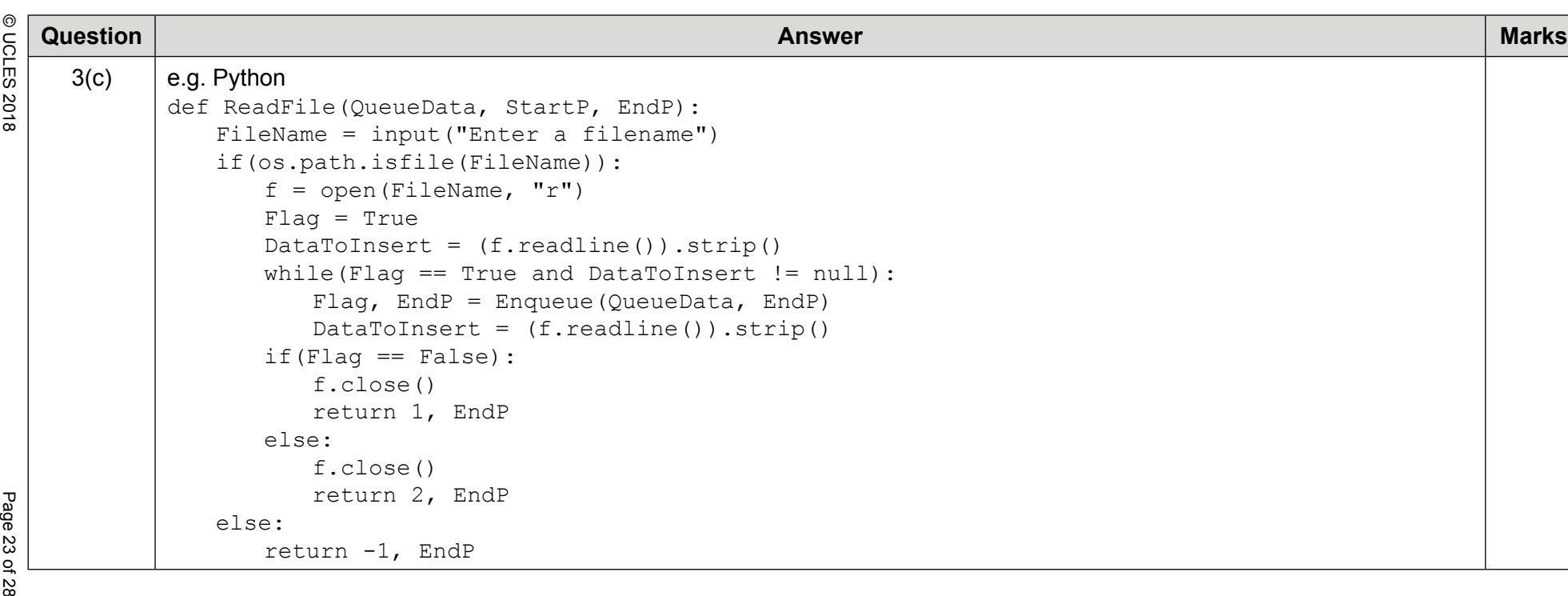

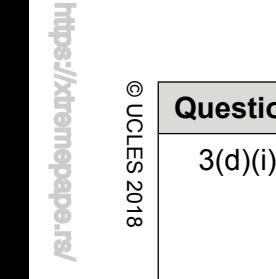

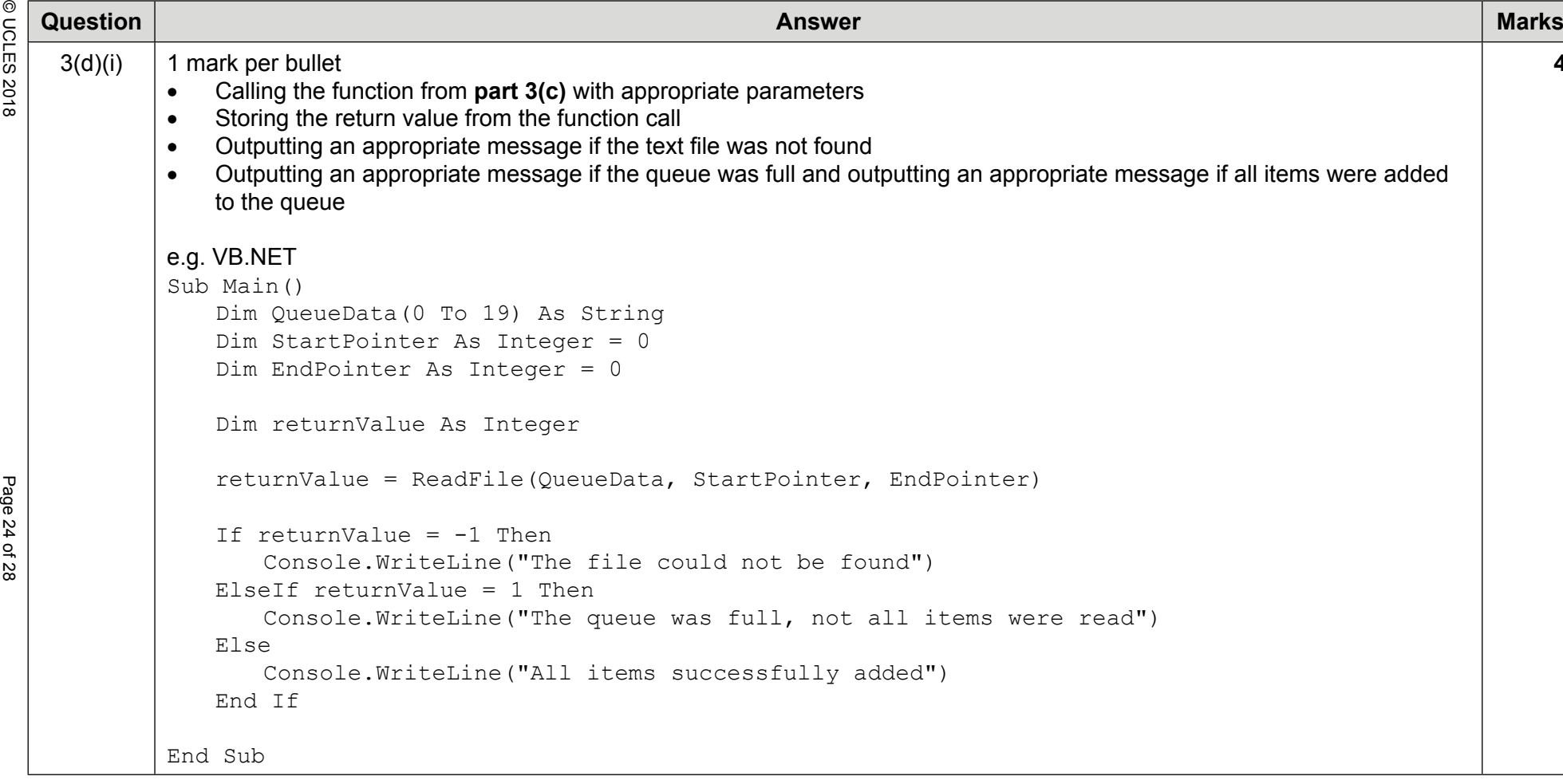

**4**

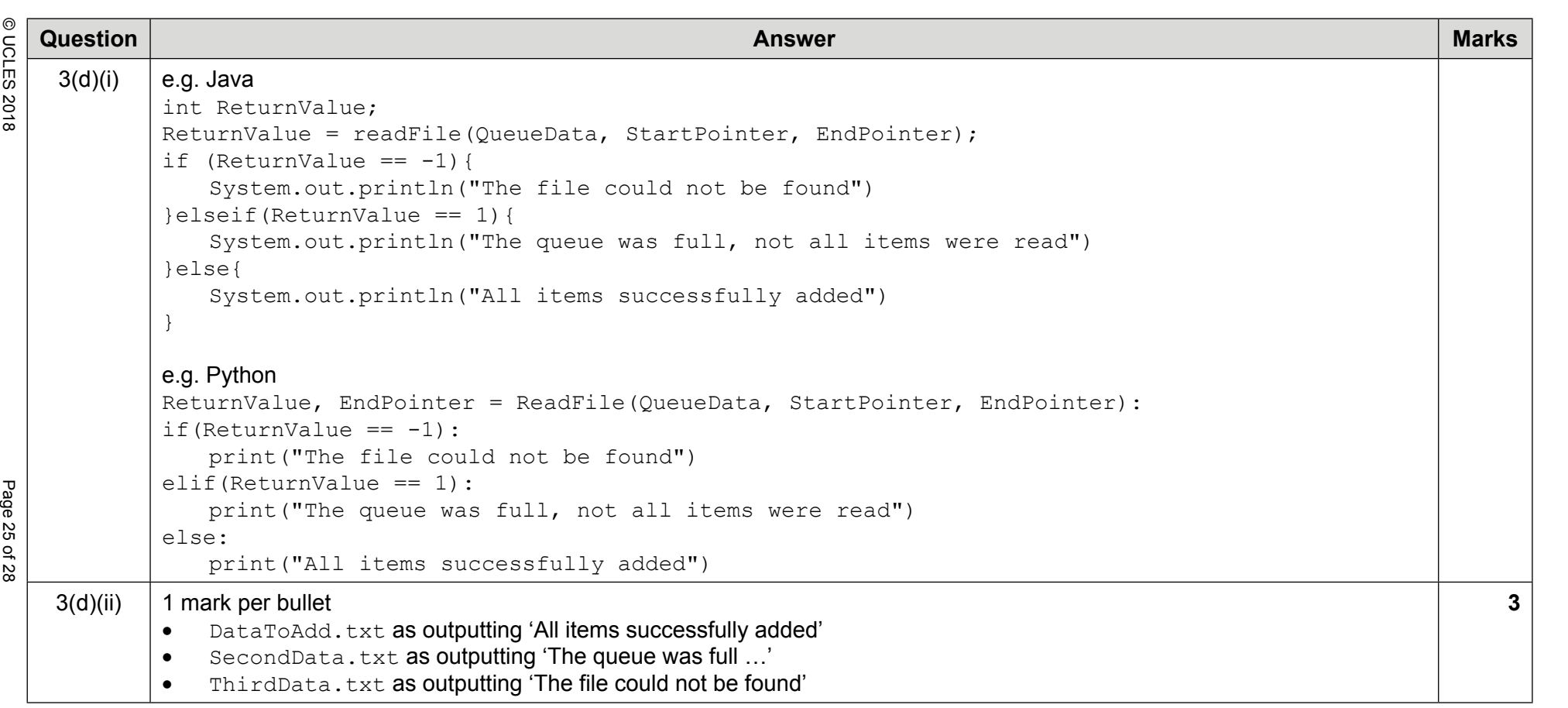

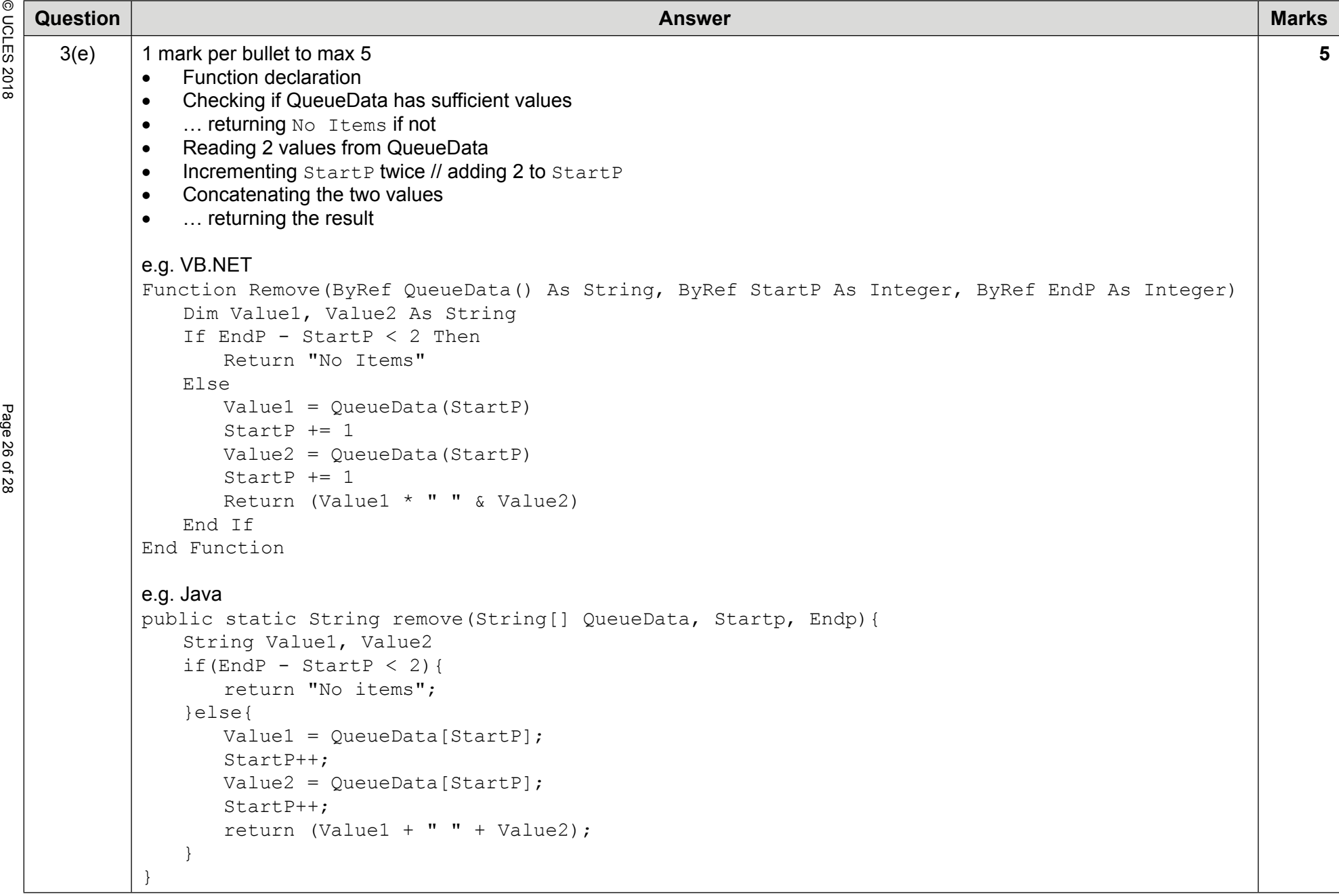

**Arededeus//xpemeter** 

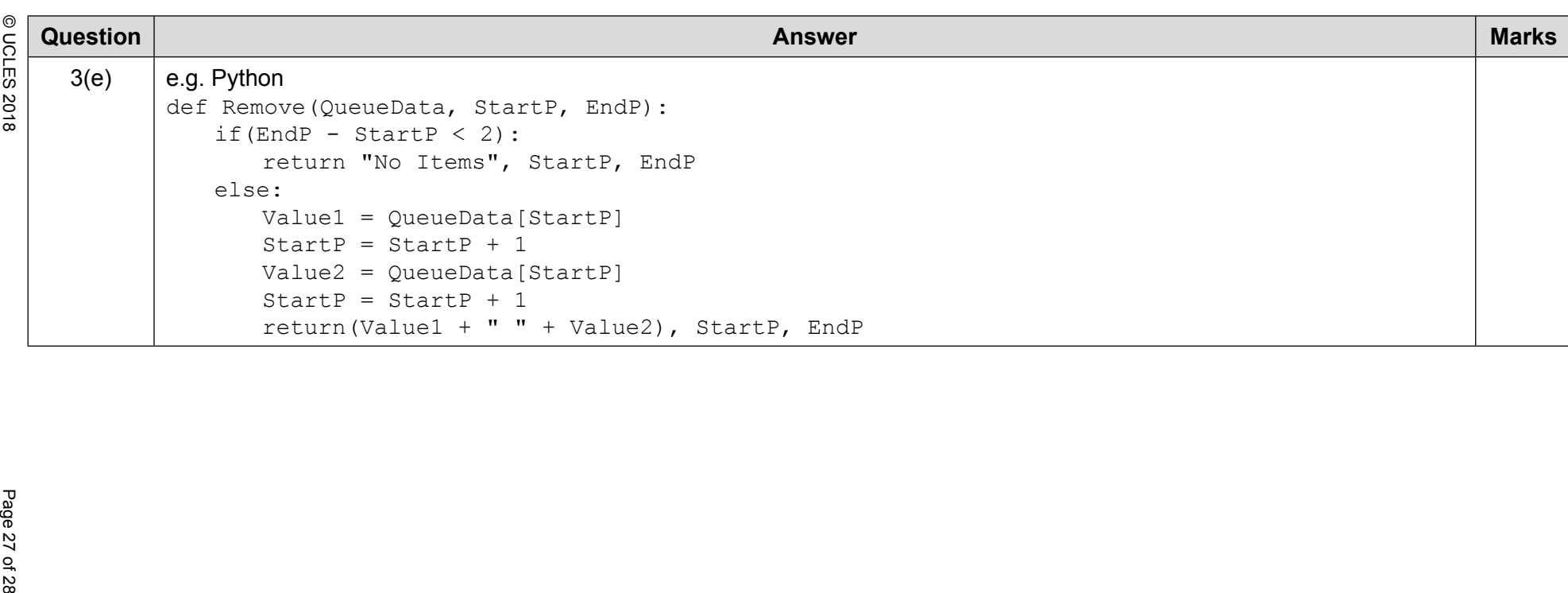

**BLANK PAGE**<br>Big<br>8월 08일<br>8월 08일